# **Fachwerk**

## **Das Gleichungssystem**

$$
\text{glystem1} = \left\{ f1 + s1 + 2 \frac{s4}{\sqrt{5}} = 0, \ f2 + \frac{s4}{\sqrt{5}} = 0, \ -s1 + s2 = 0, \ -2 \ f + s5 = 0, \right.
$$
\n
$$
-s2 + s3 - 2 \frac{s6}{\sqrt{5}} = 0, \ -f + s7 + \frac{s6}{\sqrt{5}} = 0, \ -s3 - \frac{2 \ s8}{\sqrt{5}} = 0, \ f3 + \frac{s8}{\sqrt{5}} = 0, \quad \text{for } s \neq 0, \quad \text{for } s \neq 0, \text{ and } s = 0, \ f2 + s7 - \frac{s8}{\sqrt{5}} = 0, \ f3 + \frac{s8}{\sqrt{5}} = 0, \ f4 + \frac{s6}{\sqrt{5}} + s9 = 0, \ -1 \frac{s4}{\sqrt{5}} - s5 - \frac{s6}{\sqrt{5}} = 0, \ 2 \frac{s8}{\sqrt{5}} - s9 = 0, \ -2 \ f - s7 - \frac{s8}{\sqrt{5}} = 0 \right\};
$$

### **Vom Gleichungssystem zu Matrizen**

#### **? CoefficientArrays**

CoefficientArrays[polys, vars] gives the arrays of coefficients of the variables vars in the polynomials polys.

## **CoefficientArrays@glsystem1, 8s1, s2, s3, s4, s5, s6, s7, s8, s9, f1, f2, f3<D Normal**

:80, 0, 0, -<sup>2</sup> f, 0, -f, 0, 0, f, 0, 0, -<sup>2</sup> <sup>f</sup><, ::1, 0, 0, 2 5 , 0, 0, 0, 0, 0, 1, 0, 0>, :0, 0, 0, 1 5 , 0, 0, 0, 0, 0, 0, 1, 0>, <sup>8</sup>-1, 1, 0, 0, 0, 0, 0, 0, 0, 0, 0, <sup>0</sup><, <sup>8</sup>0, 0, 0, 0, 1, 0, 0, 0, 0, 0, 0, <sup>0</sup><, :0, -1, 1, 0, 0, - 2 5 , 0, 0, 0, 0, 0, 0>, :0, 0, 0, 0, 0, 1 5 , 1, 0, 0, 0, 0, 0>, :0, 0, -1, 0, 0, 0, 0, - 2 5 , 0, 0, 0, 0>, :0, 0, 0, 0, 0, 0, 0, 1 5 , 0, 0, 0, 1>, :0, 0, 0, - 2 5 , 0, 2 5 , 0, 0, 1, 0, 0, <sup>0</sup>>, :0, 0, 0, - 1 5 , -1, - 1 5 , 0, 0, 0, 0, 0, 0>, :0, 0, 0, 0, 0, 0, 0, 2 5 , -1, 0, 0, <sup>0</sup>>, :0, 0, 0, 0, 0, 0, -1, - 1 5 , 0, 0, 0, 0>>>

**8b, M< =**

**CoefficientArrays@glsystem1, 8s1, s2, s3, s4, s5, s6, s7, s8, s9, f1, f2, f3<D**  ${SparseArray}[\langle 4 \rangle, {12}]$ , SparseArray ${27 \rangle, {12, 12}}$ 

## **Lösung**

#### **? LinearSolve**

LinearSolve $[m, b]$  finds an *x* which solves the matrix equation  $m.x == b$ . LinearSolve[m] generates a LinearSolveFunction[...] which can be applied repeatedly to different *b*.

**sol1 = LinearSolve@M, -bD**

$$
\left\{\frac{16 \text{ f}}{3},\ \frac{16 \text{ f}}{3},\ \frac{17 \text{ f}}{3},\ -\frac{13 \sqrt{5} \text{ f}}{6},\ 2 \text{ f},\ \frac{\sqrt{5} \text{ f}}{6},\ \frac{5 \text{ f}}{6},\ -\frac{17 \sqrt{5} \text{ f}}{6},\ -\frac{17 \text{ f}}{3},\ -\text{ f},\ \frac{13 \text{ f}}{6},\ \frac{17 \text{ f}}{6}\right\}
$$

```
Matrix[38, 82, 83, 84, 85, 86, 87, 88, 89, 61, 62, 63]
```
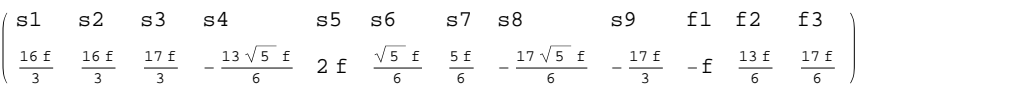

## **Diskretisierung**

#### **glsystem2 =**

 ${4 \t t1 = 50 + t2 + 10 + 10, 4 t2 = 50 + t3 + t7 + t1, 4 t3 = 50 + t4 + t8 + t2, 4 t4 = 50 + t5 + t9 + t3,}$  t5 = 50 + t6 + t10 + t4,  $4$  t6 = 50 + 100 + t11 + t5,  $4$  t7 = t2 + t8 + 10 + 10, t8 = t3 + t7 + t12 + t9, 4 t9 = t4 + t8 + t13 + t10, 4 t10 = t5 + t11 + t14 + t9, t11 = t6 + t10 + t15 + 100, 4 t12 = t8 + 10 + 10 + t13, 4 t13 = t9 + t12 + t16 + t14, **t14 t10 +t13 + t17 + t15, 4 t15 t11 + t14 + t18 + 100,** t16 = t13 + 10 + 10 + t17, 4 t17 = t14 + t16 + t19 + t18, 4 t18 = t15 + t17 + t20 + 100, t19 = t17 + 10 + 10 + t20, 4 t20 = t18 + t19 + t21 + 100, 4 t21 = t20 + 10 + 10 + 100};

 $vars2 = Table [ToExpression["t" < \gt; Tostring[i]], {i, 1, 21}]$ 

t1, t2, t3, t4, t5, t6, t7, t8, t9, t10, t11, t12, t13, t14, t15, t16, t17, t18, t19, t20, t21<

 ${b2, M2} = CoefficientArrays[glsystem2, vars2]$ 

 ${SparseArray[<15>, {21}]},$  SparseArray ${<81>, {21}]}$ 

#### $LinearSolve[M2, -b2]$  // N

26.1841, 34.7362, 41.0844, 47.6315, 56.2945, 70.4726, 21.6765, 31.9697, 43.1472, 57.0738, 75.596, 21.9709, 35.9138, 53.2575, 74.8374, 25.2797, 45.205, 70.4961, 31.7868, 61.9421, 45.4855<